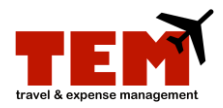

## **Determine When an Expense Report (ER) was Received**

Follow these steps to determine when University Payables (UPAY) received your ER.

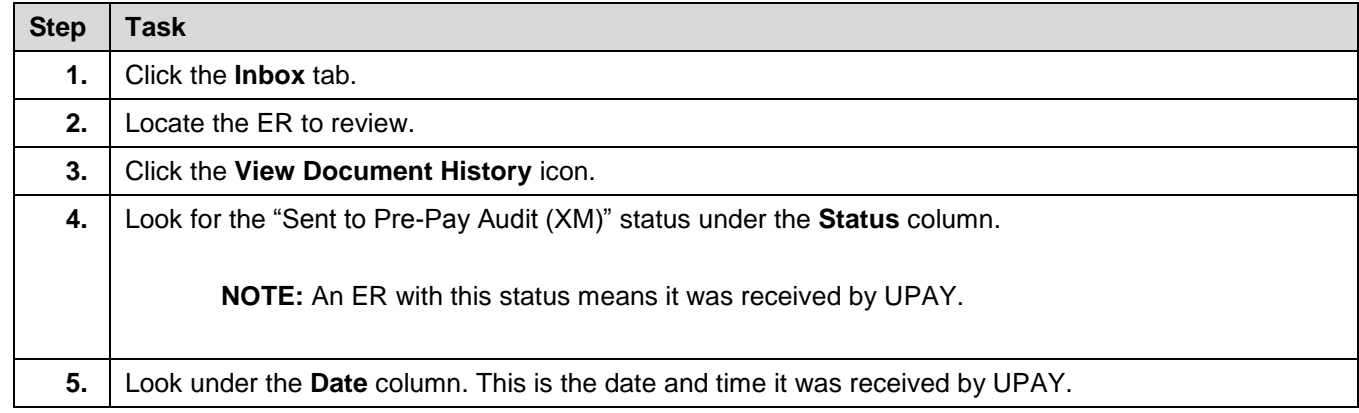